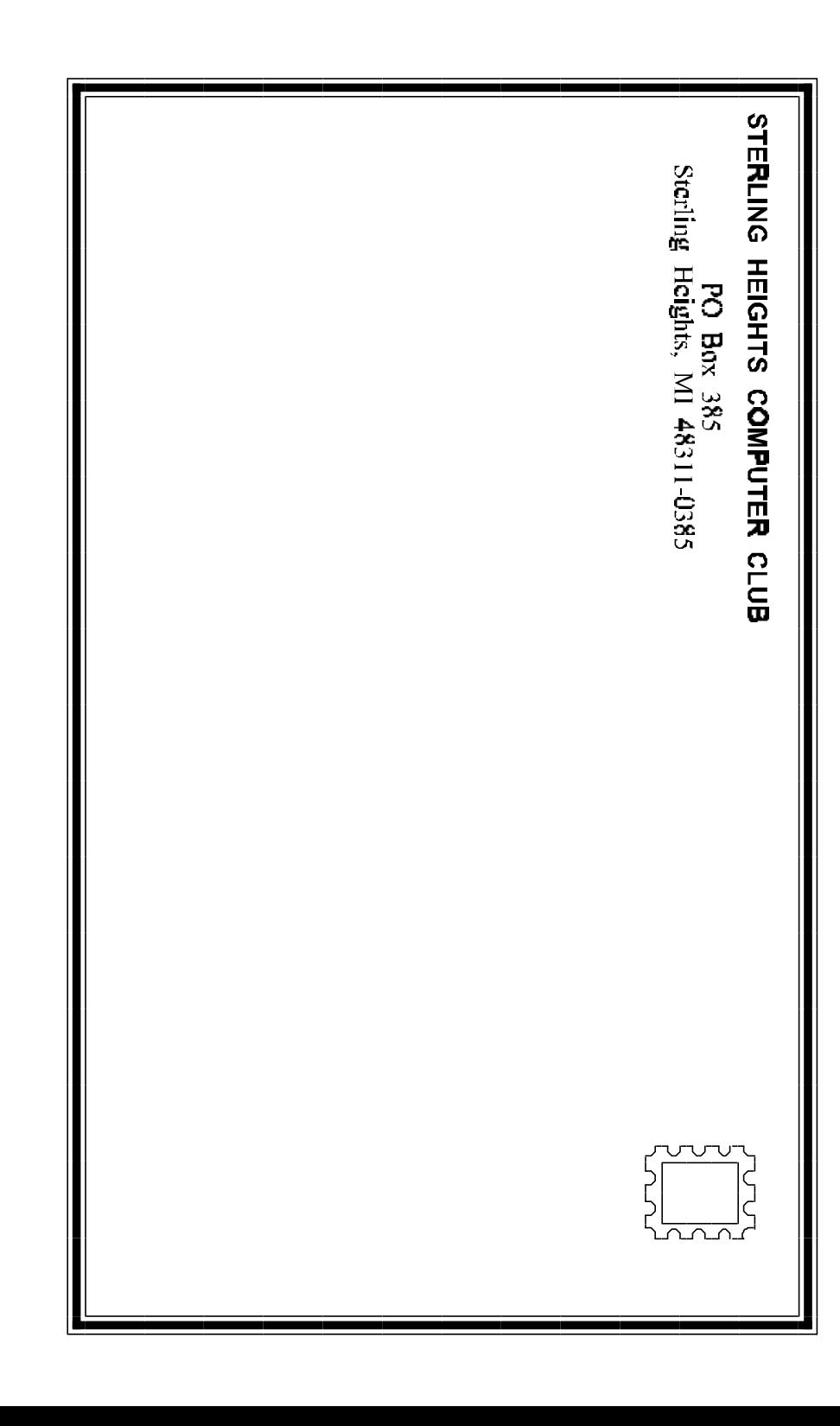

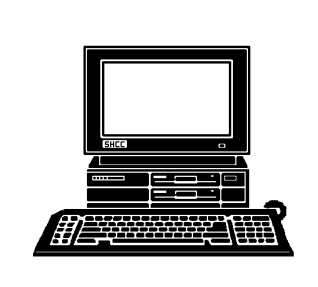

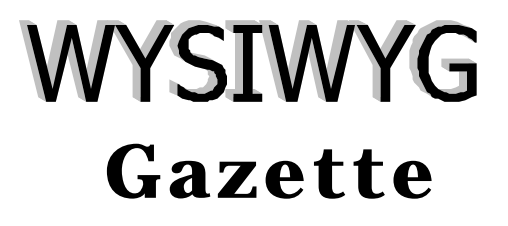

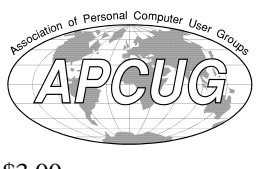

### newsletter of the **STERLING HEIGHTS COMPUTER CLUB** PO Box 385 Sterling Heights, MI 48311-0385

\$3.00

Volume 7 Number 10 **OCTOBER** 1995

### **SIGS**

MS-DOS: 7:30 PM - First Tuesday (except no meeting in July & August) at Carpathia Club (38000 Utrica Road)

Communications: 7:30 PM - Second Monday (except no meetings in July & August) at Lamphere High School

Novice: 7:30 PM - Third Tuesday (except no meeting in July & August) at Oakbrook Elementary School

Power User: 7:30 PM - Forth Tuesday ( except no meeting in July & August) at Mount Clemens General Hospital

(For questions, call an officer or send mail to SHCC PO Box)

This month Jane Shaffer of Symantec will be presenting *Norton Navigator* and *Norton Utilities* for **Windows 95.**

# **SHCC Information**

#### **OFFICERS:**

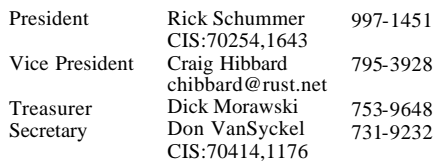

q r q r

#### **SPECIAL INTEREST GROUPS:**

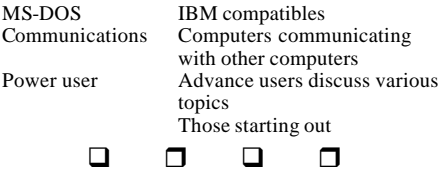

#### **COORDINATORS:**

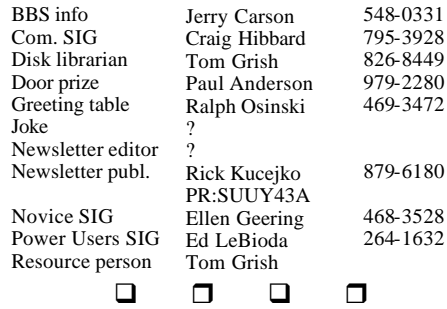

#### **RESOURCE PEOPLE:**

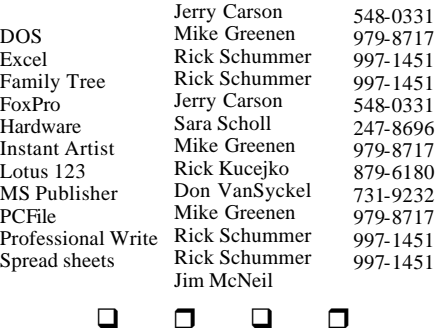

Newsletter submissions are due 8 days before the club meeting, but the earlier the better. They should be sent to : WYSIWYG Publisher 5069 Fedora Troy, MI 48098 OR the PRODIGY address SUUY43A

#### **DUES: \$25/YEAR**

Unless stated otherwise, all materials contained in this newsletter are copyrighted by the Sterling Heights Computer Club. License is hereby granted to other clubs

q r q r

Guests and visitors are welcome. People can attend any of three consecutive club meetings before deciding to become a member or not. Membership includes admission to all SHCC functions and the newsletter. Membership is open to anyone. It

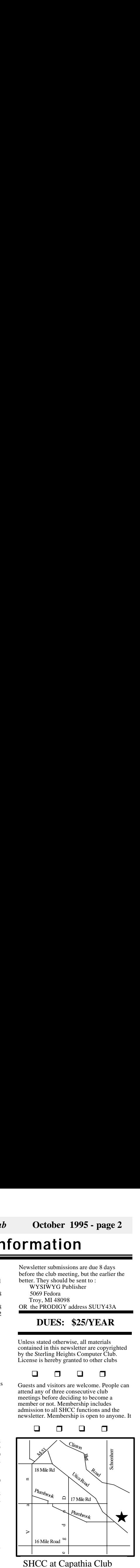

SHCC at Capathia Club

This newsletter was produced using Microsoft Publisher and a HP LaserJet printer. Some articles were sent by EMAIL over the INTERNET. Scissors and tape were not used.

*Sterling Heights Computer Club* **October 1995 - page 15**

### **CALENDAR OF EVENTS**

#### **OCTOBER 1995**

- 2 APPLE P.I.E.. meeting
- **3 SHCC - Symantec presents** *Norton Navigator* **and**  *Norton Utilities* **for Windows 95**
- 8 SEMCO meeting
- 9 Communications SIG
- 9 CUE 80 meeting
- 10 SHCC officer's meeting
- 11 DMUG meeting
- 17 Novice SIG
- 20 MCUG meeting
- 24 Power Users' SIG
- 25 SCUG meeting

#### **NOVEMBER 1995**

- 6 APPLE P.I.E.. meeting
- **7 SHCC - Member Jerry Carson will be taking apart a computer and putting it back together**
- 13 Communications SIG
- 
- 14 SHCC officer's meeting
- 21 Novice SIG
- 
- 
- 29 SCUG meeting

#### **DECEMBER 1995**

- 4 APPLE P.I.E.. meeting
- **5 SHCC - Member Rick Kucejko will present MS Publisher**
- 10 SEMCO meeting
- 11 Communications SIG
- 11 CUE 80 meeting
- 12 SHCC officer's meeting
- 13 DMUG meeting
- 15 MCUG meeting
- 19 Novice SIG
- 26 Power Users' SIG
- 27 SCUG meeting

#### **JANUARY 1996**

- **2 SHCC TBD**
- 7 SEMCO meeting
- 8 Communications SIG
- 8 CUE 80 meeting
- 8 APPLE P.I.E.. meeting
- 9 SHCC officer's meeting
- 10 DMUG meeting
- 16 Novice SIG
- 19 MCUG meeting
- 23 Power Users' SIG
- 31 SCUG meeting
	- q r q r
- 8 DMUG meeting 12 - SEMCO meeting
- 13 CUE 80 meeting
	-

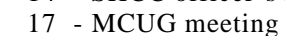

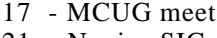

- 
- 28 Power Users' SIG
	-

**OTHER COMPUTER CLUBS** 

has contacted six known computer clubs in the area with an offer of reciprocating admission to meetings. Three clubs have respo nded positively, one is considering the offer, and the other two have not answered so far. The results are listed below:

### **Apple P.I.E.**

Time: 1st working Monday 7:00PM Place: Jefferson Middle School 29700 Rockwood Street St. Clair Shores Reciprocating: Yes

#### **Cue 80**

Time: 2nd Monday, 7:30PM Place: Intermediate School District Admin. Bldg; Range Road; Marysville (I-94 East to Exit #266; keep to right on exit ramp to Gratiot Avenue; 1/8 mile to stop light, Range Road; turn left; 1/2 mile to I.S.D.; left into complex, first building on right) Reciprocating: Yes

#### **Detroit Computer Users Group**

Time: 2nd Wednesday, 7:00PM Place: The church on Mound Road 1/4 mile south of St. Annes Reciprocating: No response

#### **MI Computer Users Group** Time: 3rd Friday, 7:00PM Place: Eastpointe Community **Center** 19200 Stephens Road; Eastpointe; (just east of Kelly Road); 751-3971 Reciprocating: No

**Sarnia Computer Users Group**

Time: Last Wednesday, 7:30PM Place: St. Bartholomew Anglican Church; 718 Cathcart Blvd.; Sarnia; 519/542- 3227 Reciprocating: Yes

#### **South Eastern Michigan Computer Organization (SEMCO)**

Time: 2nd Sunday 1:00PM Place: O'Dowd Hall Oakland University; 398-7560 Reciprocating: Yes

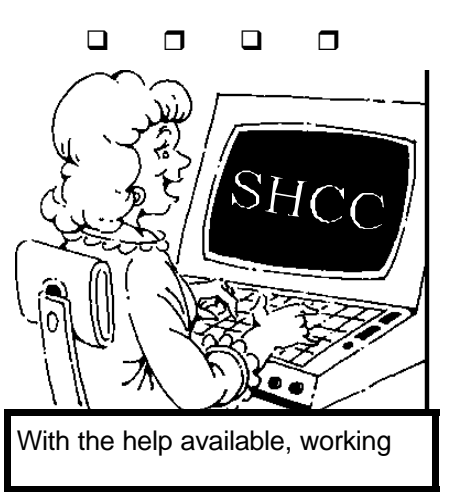

### **President's Bits & Bytes** *by Rick Schummer*

oving was a *fun* experience (not!), but I was able to leverage my computer to make the stressful situation run fairly smooth.

The first thing I did was fire up *Microsoft Excel*. I created a spreadsheet that calculated different scenarios for buy/sell costs. This allowed me and my wife to verify what the costs would be. The next spreadsheet showed the complete amortization schedule of a new loan. I then created a working model of our existing monthly budget with the impacts of a new mortgage, taxes, and<br>insurance. I was always I was always modify these spreadsheets to see what would happen if we lowered our price or an offer came in lower than our asking price. A couple of potential buyers were amazed that I could make decisions as quick as I did. Excel was great since the numbers were always changing based on different offers on our old home and addition costs we found in purchasing our new home. I was also able to use my existing mortgage spreadsheet to verify my payoff for closing.

I cruised the Internet using

*Spry Mosaic* and jumped on to CompuServe using *WinCIM* and *OZWin* to get information on selling your own home and mortgages. I also relied on CompuServe to send messages to the club's officers and coordinators. These messages were sent usually late at night when I remembered that I was suppose to talk to someone or needed a question answered. This became critical as I got closer to moving.

We used *Microsoft Word* to keep track of the To-Do lists as well as sending letters to our mortgage company and builder. The memo template provided with Word gave us a professional presentation that I was looking for and it was super easy to create. Word was much cleaner than keeping a million pieces of paper with various notes. It also kept things centrally located.

*Delrina's WinFax Pro* came in handy when we needed to fax letters. This saved at least two trips to the mortgage company and several hours of time. I also have documented records of what was sent and the time it was delivered. The one thing that I found that the computer did best was

remember what I could not. *Microsoft's Visual FoxPro* and *FoxPro for Windows* did an admirable job in keeping track of phone numbers and addresses. After all this is what databases are all about.

*Microsoft Project* was utilized once we sold our home. I was able to quickly input a task list, number of days (or fractions of days) that the tasks would take to accomplish, set up dependencies, and determine the workload of making the move happen on time. This was very important because the original estimates had us moving 2 weeks after our closing date. We also worked out the critical paths ahead of<br>time. The "project" was The "project" was refined to move in  $\tilde{4}$  days after closing. Because we did this planning in advance and stuck to the schedule pretty much as we planned we moved in right on time.

*Windows 95* was nice because I could customize my wife's desktop so she could easily run Word and FoxPro for<br>Windows. I dropped a I dropped a shortcut icon on her desktop that started FoxPro and the Address Book application that we used to store addresses and<br>phone numbers. This phone numbers. simplified my wife's usage without changing the look and

feel of my own desktop.

Just in case your wondering about Windows 95 compatibility, during this moving process I "converted" from Windows for Workgroups to Windows 95 and upgraded Word, Excel, and FoxPro without losing any data or any time. This would have been disastrous since I relied heavily on the computer to make the move go as smooth as possible. The computer was so critical that it was packed hours before the movers came and within hours after the movers completed, and no, the movers never touched the computer!

It goes to show you that these wonderful machines can do more than run Doom and balance checkbooks. One can even take something like

q r q r

# **Welcome New Members**

**n** lease welcome the L. following new member of the SHCC:

#### **Richard Clarke**

 $\Box$   $\Box$   $\Box$   $\Box$ 

*Sterling Heights Computer Club* **October 1995 - page 13**

### **VENDOR PRESS RELEASES**  *by Jim Waldrop*

*This monthly column lists new vendor announcements and specials available to club members. If you are a club member, this feature alone can save you much more than the cost of your club dues.*

**NOTE: When contacting any of the companies listed in these press release summaries, always mention that you are a member of the**  *Sterling Heights Computer Club* **and that the telephone number etc. was printed in our newsletter.** 

NOTE: See James Waldrop for the full text of press releases.

#### **Videodiscovery, Inc.**

Phone:800-548-3472 Fax 206-285-92450 Internet: vdydigit@videodiscovery.com Kathryn Mills ext.382 Consumer Sales Division

#### **Interactive science at home.**

CD-ROM Science Sleuths Volume 1. THE MYSTERIES OF THE BLOB & THE EXPLODIN G LAWNMOWERS. Dig through video interviews, maps, graphs, interactive slideshows, photos, and more.

Twenty-four interactive tools- just like the ones you'd find in a real science lab--let you conduct over 600 experiments and tests. Ages 12 to adult

CD-ROM Science Sleuths VOLUME 2. THE MYSTERIES OF THE BIOGENE PICNIC &T H E TRAFFIC ACCIDENT. Strange things are afoot once again and SleuthHeadquarters needs your help. Your mission: solve these mind-<br>blowing mysteries in mysteries in your virtual science lab. Over 600 additional experiments and tests--Ages 12 to adult

### *Special APCUG offer ends December 31,1995.*  **When APCUG members purchase Science Sleuths, Volume 1, for \$39.95, they can receive Volume 2 for**

**OTHER USEFUL DATA BITS** 

### **Door Prizes**

SHCC offers door prizes at regularly scheduled club meetings.

Last months door prizes were donated by Microsoft, Novell and by SHCC members. The winners circle included:

- IBM OS/2 Warp Connect Michael Francis IBM OS/2 Warp Connect
- Cliff Miller IBM OS/2 Warp Connect
- Jim McNeil IBM OS/2 Warp

Jerry Carson

q r q r

# **More Door Prizes**

T ave software you no I longer use? It could make a good door prize for a fellow member. It would also give that member another good reason for being glad to have been at the club meeting that month.

q r q r

# **"Ask The Experts"**

There were no questions sent to "Ask the Experts" this month. Please send them in to the club's PO Box so they can be distributed to the "experts" to be worked on for the Fall issues of the *WYSIWYG*

q r q r

# **Your Article**

f you have had some experiences choosing a program to do a particular thing, have solved a hardware problem, or have experience comparing software programs, consider sharing it with fellow club members. Write about it in the WYSIWYG. Call or Email the editor at the addresses or numbers on page 2.

 $\Box$   $\Box$   $\Box$   $\Box$ 

*Sterling Heights Computer Club* **October 1995 - page 5** 

### **ChChChChanges**

**lease** note the schedule changes for the last three months of the year (see calendar on last page of newsletter). We have changed October to welcome Jane Shaffer of Symantec. Jane will be presenting *Norton Navigator* and *Norton Utilities* for Windows 95. The exciting new products were a couple of the first non-Microsoft products available for Windows 95. Come see why

q r q r

**Presenters Wanted**

The officers are looking for a couple people to come forward and make presentations at our **February** and **April** meetings next year. This gives you plenty of time to prepare.

If there is some software you have been using and think others may be interested as well, or there is a computer topic you would like to present to other members, please call or email Rick Schummer. Making presentations is not that difficult. The hour goes

by before you know it and there is always enough material to cover in a software package that the hour is easy to fill.

As always, if there is a topic you are interested in or a package you would like demonstrated, please see any of the officers. They are always interested in what the members would like to see. Keeping the members excited and interested in the presentations is probably the most difficult part running this group. And don't worry about being volunteered to make the presentation (Rick mi ght try, but never forces anyone to make presentations, although

q r q r

### **Shareware Library**

he club has a large library of shareware programs<br>available to members. available to Programs on almost any topics are available from the club at a nominal fee.

If you have a need for a shareware program or want to learn more about this resource,

### **Election Announcement** *by Rick Schummer*

planning a vacation, making a move, or other things that come along with running a family.

t is time to re-elect our officers. Here is the process, the jobs, and responsibilities:

The nomination process is fairly simple. You can nominate yourself or have another person nominate you for one or more of the offices. All the offices (president, vice-president, secretary, and treasurer) are elected for a one year term starting in January and completing in December. Nominations are taken in October and just before the elections in November. You must be a member to be nominated.

The elections are held at the regular meeting closest to November 1st, as stated in our constitution. This year the elections will be on November 7, 1995. The easy way to remember this is that we hold our elections on the same night as the local and national elections are held. Only members of the SHCC can vote. Ballots will be handed out at the sign-in door. The elections are held during the business portion of the meeting. The person with the

majority of the vote in each office is the winner.

The jobs of each office are flexible. Some are defined, some change from office to office depending on the officers capabilities and availability.

In reality the president makes sure the meeting topics are set, the speakers are prepared, writes thank you notes to presenters and door prize contributors, runs the regular club and officer meetings, publishes the minutes to the officer meetings, takes phone calls from potential members and sends information to them, audits the monthly treasurer report and membership databases, tracks door prizes, and handles most of the publicity issues for the club. The WYSIWYG column is optional, but a great forum to pass along information to the members. The president also makes sure that the different coordinators are appointed and do their jobs. The president enforces the constitution and Club's policies. The president also does whatever things cannot be done by anyone else. The big key to this job is delegation. The more the president delegates the less

#### *Sterling Heights Computer Club* **October 1995 - page 11**

Grosebeck Road. Then:

- F Turn North on Grosebeck Road Go about one mile to Harrington Blvd. (this is at a traffic light)
- From right (East) on Harrington
- 
- $\circ$  Go East about two city blocks<br> $\circ$  You should see the hospital  $\circ$  You should see the hospital<br> $\circ$  Park in lot west of hospital
- Park in lot west of hospital
- $\circ$  Go in the main entrance
- Take the elevator to the 6th floor
- $\mathcal{F}$  Follow the signs to the room

q r q r

### **Communications SIG**

he next meeting will be on October 9, 1995.

The communications SIG got off to a rough start this September. Our room wasn't open, I was late, and I forgot a phone wire to connect my beast. However, we did have a nice discussion about the internet and bbs', with about 9 people showing up. This month, we WILL have our first try at going on line using my accounts to browse the world wide web. So, bring your favorite URL (or one you saw somewhere) and join us.

The SIG meetings are held on the second Monday of each month at 7:30 PM. at Lamphere High School. It is located on 13 mile road

between John R and Rochester roads. Room B-5 is the planned room, but it is subject to change.

The basic purpose of the SIG is to help educate members about how they can make use of their computer's ability to communicate with other computers.

If you have any questions you can reach Craig Hibbard by regular phone at 795-3928, or by the internet at chibbard@rust.net

q r q r

# **SHCC Emergency Shutdown**

he Sterling Heights Computer Club will utilize radio station WWJ - 950 on the AM dial to notify members that a meeting is canceled because of bad weather or for other reasons. The announcement will happen along with the school closings and other events. Please remember to listen to the radio when there is bad

# **SIG MEETINGS**

### **Novice SIG**

he next meeting is on October 17, 1995.

The Novice SIG is continuing with the Microsoft Windows instruction. The September meeting covered *Chapter 5: The Windows Tools*, and was presented by Ralph Osinski. **The next meeting will cover Chapter 6: The System Configuration Tools, presented by Ralph Osinski.**

The Novice SIG members will need to decide what the next step or topic for this group will be. Please bring your ideas to the next meeting.

The Novice SIG meets on the third Tuesday of the month at 7:30PM at Oakbrook Elementary in the Resource Room. Oakbrook is located on the northeast corner of Metro Parkway and Dodge Park Road. Heritage Junior High is on the corner and Oakbrook is behind it.

From **Dodge Park Road**, turn onto Danforth (east), Turn right onto Greenway. Greenway takes a bend to the left. Turn tight onto Ashby. Ashby ends in Oakbrook's

parking lot. **Metro Parkway East,** go north on Dodge Park Road and follow the instructions above. **Metro Parkway West,** go north on Barrington, just after

you pass the Edison Corridor between Schoenherr and Dodge Park Roads. Turn left onto Oakbrook's parking lot.

For more information about the SIG, please call Ellen Geering (her number is on

q r q r

### **Power User**

he next meeting of the Power User SIG is October 24, 1995.

Next month's topic was not decided before press time. For more information about the SIG, please call Ed Lebioda (his number is on page 2).

Meetings are held in the Meeting Rooms at Mt. Clemens General Hospital. These meetings are the forth Tuesday at 7:30PM.

Mt. Clemens General Hospital is at 1000 Harrington Blvd., Mount Clemens, MI. Go on 16 Mile Road to

*Sterling Heights Computer Club* **October 1995 - page 7** 

there is to do.

The Vice President has the catch all job. So far to date the vice-president has not had to step in for the president, and there have not been any state funerals that they have had to attend. This is an important job. They person must be flexible and be prepared to run the regular and officer meetings if the president cannot attend. This officer usually picks up a project or two during the year to lift the burden from other officers.

The secretary maintains the membership database which is tracked in PC-File. They also puts together "New Member Packets" and gives them to newly joined members, and members who renew. These packets are already printed, some assembly required! They track "New Member Beast" forms to be given to members who referred a newly joined member to the SHCC. The secretary audits the treasurer report to make sure that the membership money collected matches the membership counts in the database, print the mailing labels for *WYSIWYG* mailing and several reports such as a membership list and attendance sheet. Copies are made for all officers as

needed. The secretary makes sure that sign-in table materials needed at each regular meeting are there before the meeting, and before people start showing up.

The treasurer maintains all the money taken in and paid out from the Club's checking account. The SHCC currently uses Quicken to track the funds and generate reports for the officers. The treasurer also audits the membership counts. The treasurer makes reports to the officers at the officers meeting and four times a year to the Club's membership. All the receipts are collected and maintained by the treasurer.

All the officers attend the officer meeting that takes place on the second Tuesday of the month. Starts at 7:30pm, time and date are flexible to liking of all officers.

I hope everyone considers this invitation, this call to service. It is some work, and it is a lot of fun. Normally it takes 3 to

**PC - DOS 7** *by Craig S. Hibbard*

et's face it, most **L** people's interest in a particular company's dos system is "What's different about it?". At least this was my reaction when I was picked to do a review of IBM's new PC-DOS 7, and the differences were pretty immediately obvious.

The first thing I came across was the memory management tools. IBM uses PC Tools' RAMBOOST memory configuration utility, and gives you a new MSCDEX, which combined to increase my available in my worst configuration (I run Multi-Config) , the one which loads just about everything, from 573k available conventional memory to 623k available. Allowing me to do a lot more without re-booting to a more conservative setup (the reason I'd been using multi-config). The only problem with RAMBOOST is that it monitors your system for any changes in your configuration or autoexec files and recalculates it's configuration. While this seems like a nice convenience, it was a nuisance to me because I was doing a lot of tweaking to each of the 5 setup's

I have in my multi-config at

the time.

The second thing I found was that IBM has really re-done it's "e" editor. The last time I'd used this program it was only slightly more advanced than edlin. Now, here was an editor which could have up to

4 windowed files edited at once, or multiple files which can be switched to. There was thorough mo use support, Macros, a drawing utility, and an editable INI file for customization.

This editor is put to it's best use when using it to write REXX files. These files can be anything from a simple batch program to an executable program you might have struggled with quick basic for previously. I can't really say that I used it as extensively as I might have, or that I'm now some sort of REXX guru. But, it works very nicely, and seems very easy to understand. Just from what I've done with it, it's obvious that there was a great deal of sophistication below the surface of this programming language.

A lot of what I learned I learned through the manual. There is a very in-depth online help, but I found it

#### *Sterling Heights Computer Club* **October 1995 - page 9**

uncomfortable to use. Frankly, it was a little too in depth. If I'm looking up a help topic I don't want to learn every detail about that topic. I'm just looking for some quick info. A lot of people may disagree with me on this, but I feel it's wrong to use on-line help as a substitute for a manual. Fortunately, IBM still believes in supplying a thorough and surprisingly easy to understand manual.

Not much has fundamentally changed about dos in a number of years. However, with each new release of DOS products lately there has been a trend to build in a lot of the utilities that we used to buy as an add-on. No exception here, IBM has included several utilities. I've already mentioned PC Tools' Ramboost, but there's also Stac's Stacker 4.0, and Central Point's CP Backup and CP Scheduler. I won't spend a lot of time on these utilities, except to say that these alone would convince me to buy this dos over any other dos on the market.

A final note on a couple of inclusions that I haven't tried but am pleasantly surprised to<br>see included. PCMCIA see included. support is built into PC DOS, as well as a PEN DOS option for users of portable machines

and PEN based portables. To co-ordinate your portable to your desktop there is a utility included which keeps your files updated and synchronized between them.

All in all there isn't much I didn't like about IBM's PC-DOS 7. I only wish as a salesman with a firm that does VAR's that IBM had enough market awareness with the

q r q r

### **Member Classified Ads**

here is no charge for member want ads for selling things to other members.

Want ads are available to SHCC members and are limited to computer related items for non-commercial purposes. Any want ad shall be

q r q r